#### 設定例

## F60とIPsecでトンネリングする:F60ルートベース‐F220ルートベース

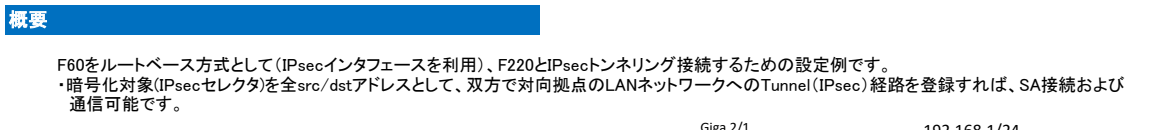

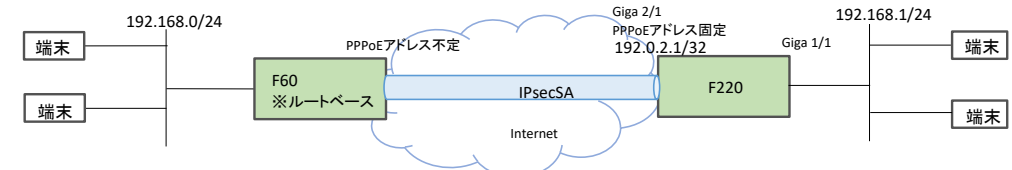

### パラメータ設定例

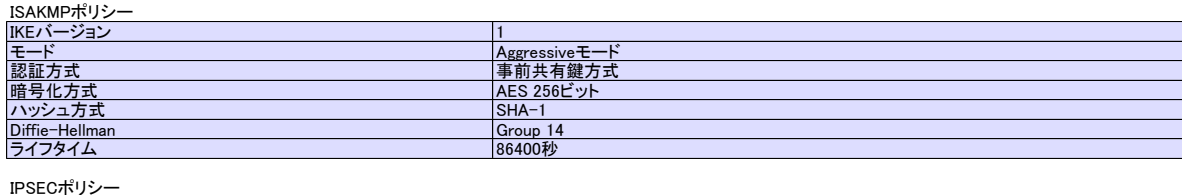

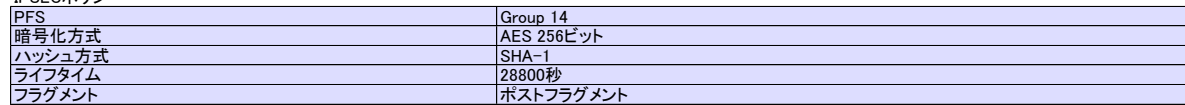

# コマンド設定例

#### F60の設定

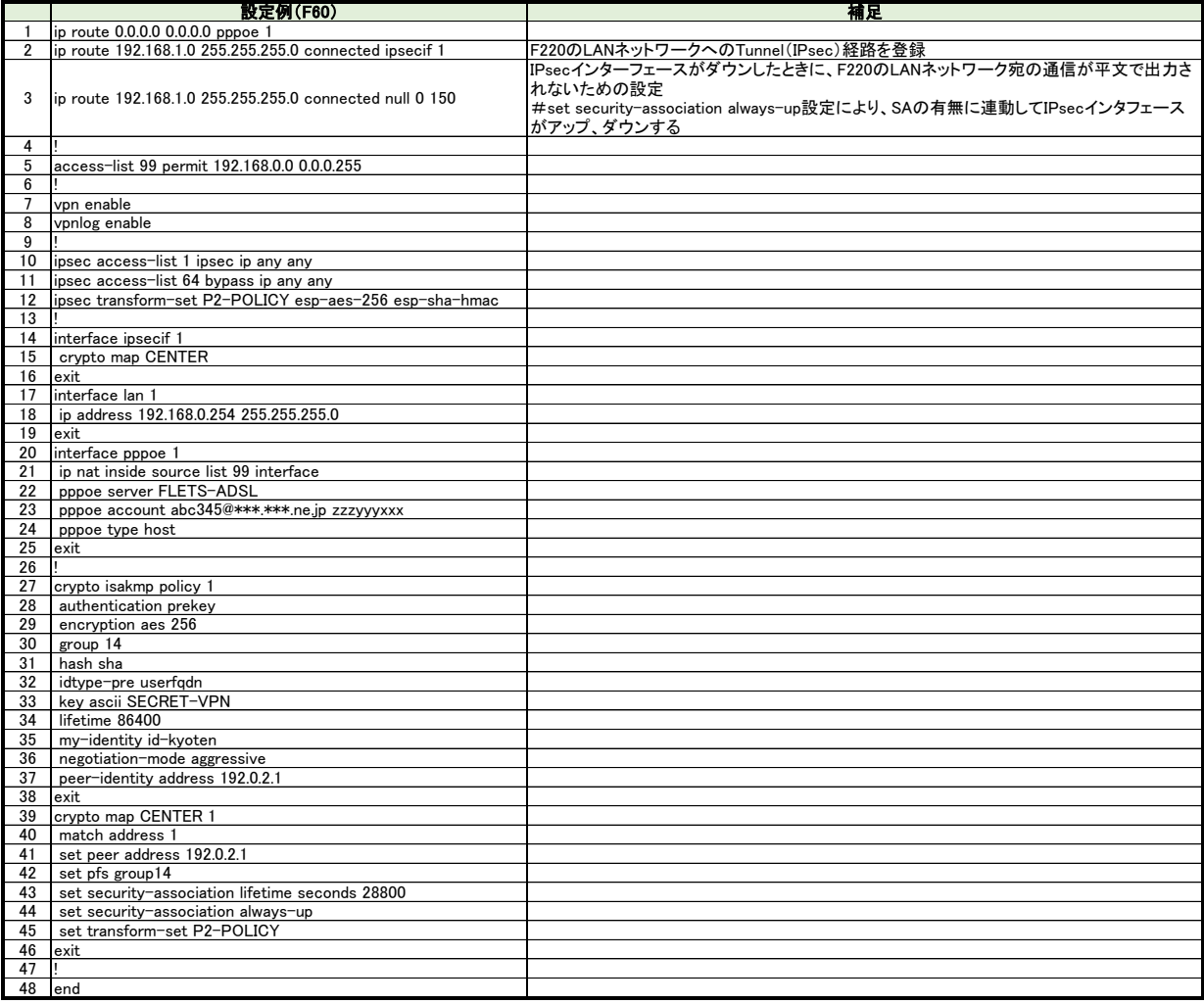

F220の設定

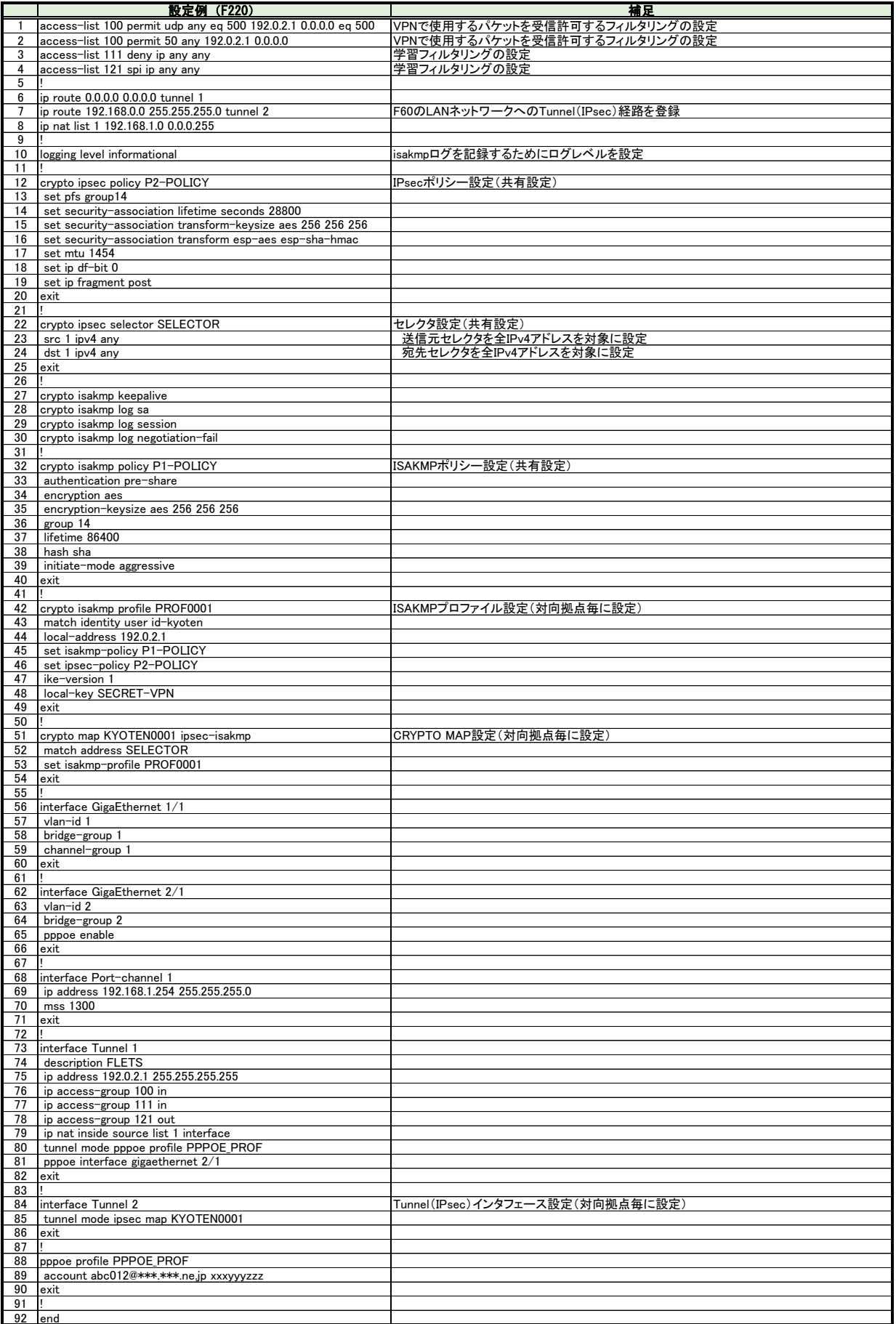